Exercises for Introduction to Pattern Recognition (IntroPR) Lennart Husvogt Work sheet 10, 18.12.2015

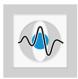

## Frequency Domain Filtering II, LPC

Exercise 24 You have acquired the following signal:

| t    | 0  | 1 | 2 | 3  | 4 | 5 |
|------|----|---|---|----|---|---|
| f(t) | -2 | 0 | 1 | -1 | 0 | 2 |

- (a) Compute the linear predictive coding (LPC) coefficients  $a_1$  and  $a_2$  of the signal and use them to determine f(6).
- (b) Use the coefficients  $a_1$  and  $a_2$  to estimate the values f(2), f(3), f(4) and f(5), too.

Exercise 25 Programming Task: Extend the program to enhance the Saturn image from last exercise by the following parts:

- Use a windowing function (Hann and Bartlett window, plus another one of your choice from the lecture slides) and compare the results to the unwindowed version.
- Try to find a combination of filters (e.g., thresholding, morphology, ...) to automatically mask the spectrum components associated with the artifact.